$\lceil A-36 \rceil$  No. of Printed Pages: 2

## SARDAR PATEL UNIVERSITY External Examination M.Sc. I.T. (Integrated) - Fourth Semester PS04CIIT03: Visual Programming Through VB.NET 28<sup>th</sup> April, 2015

## Time:  $10.30$  am to  $1.30$  pm Max. Marks  $-70$

## Q1. Multiple Choice Questions. [10]

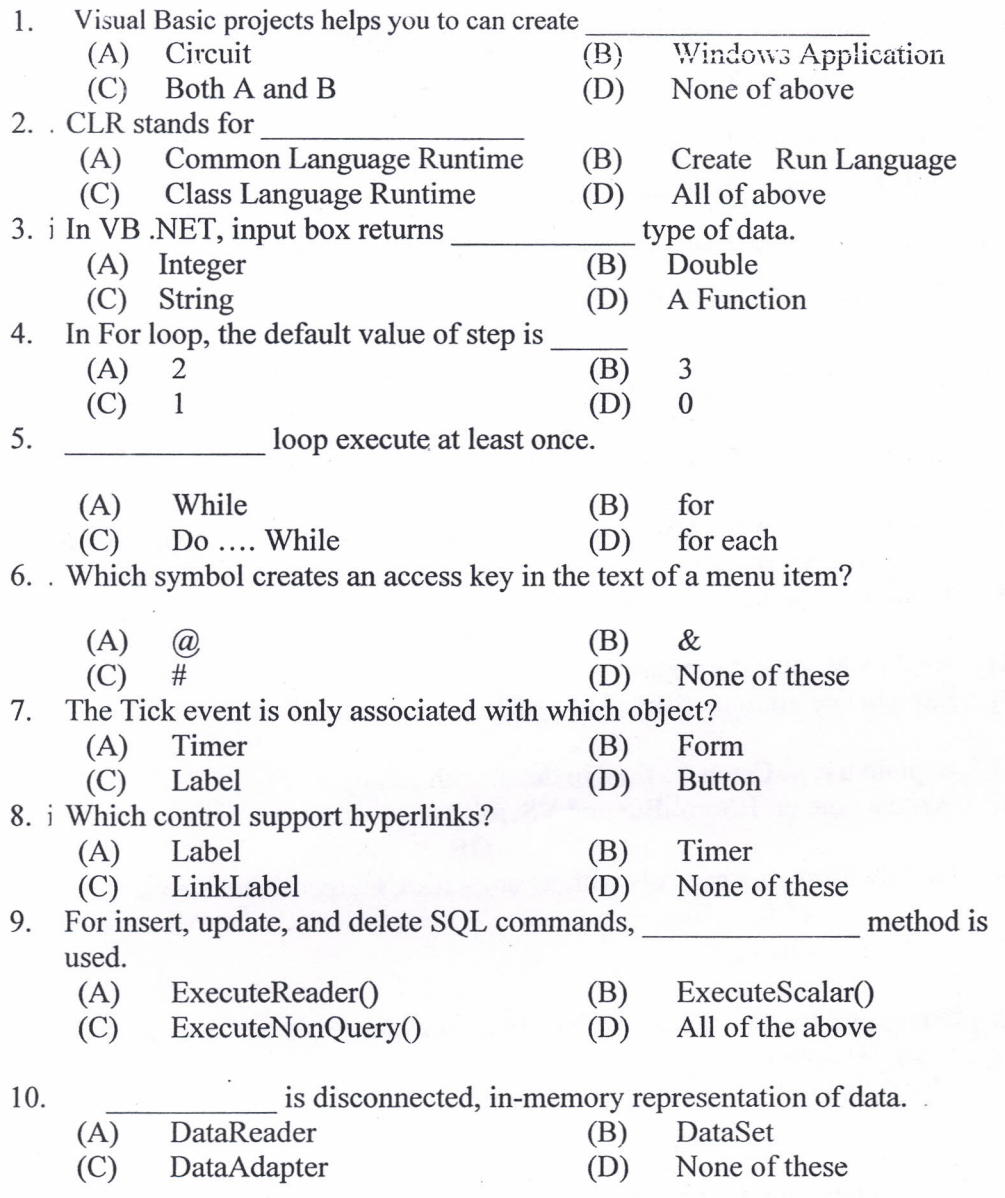

SC

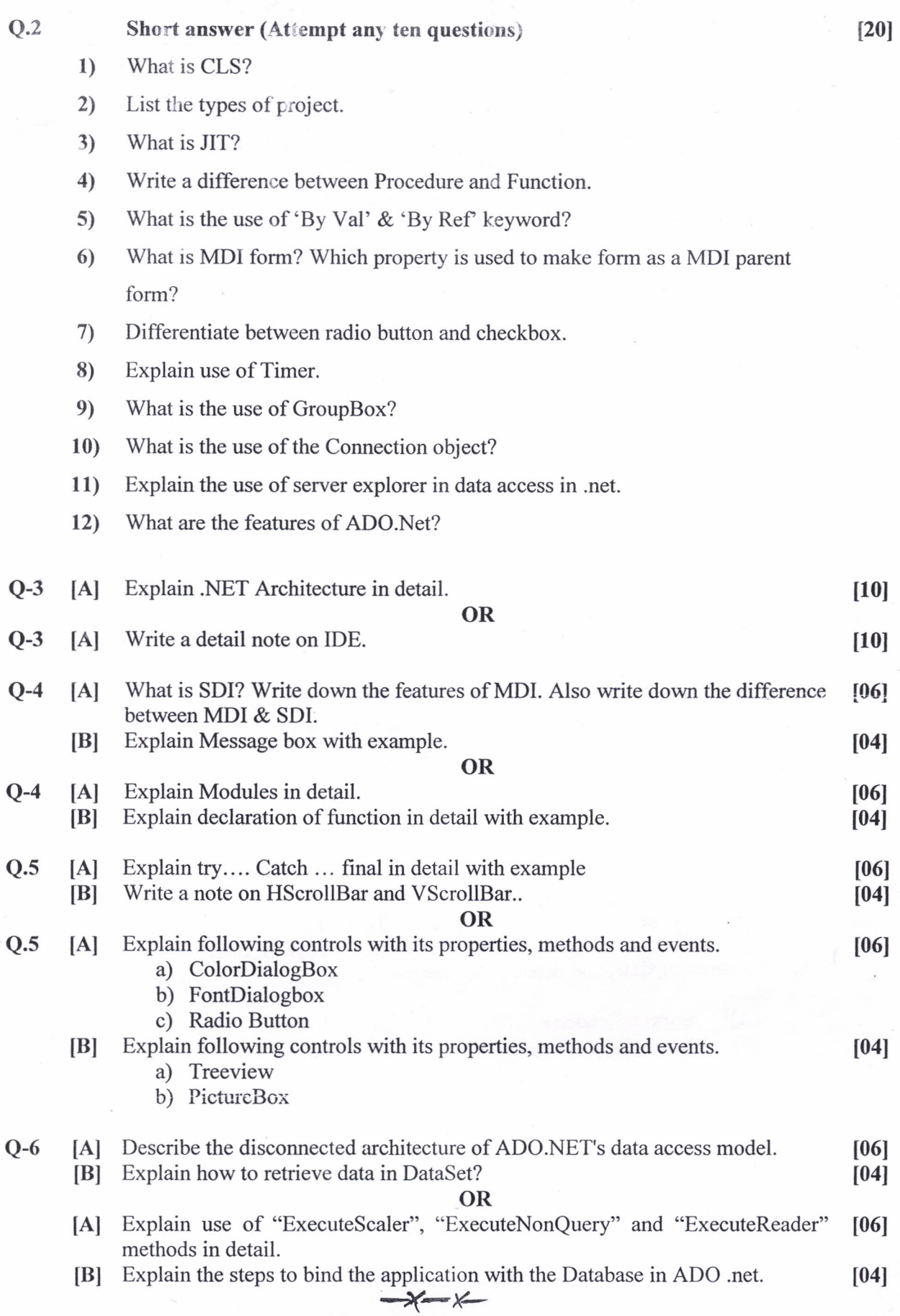

- 72